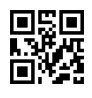

Reg. No. : ......................................

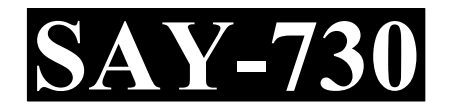

Name : ...........................................

# SAY / IMPROVEMENT EXAMINATION, JULY – 2022

# COMPUTER SCIENCE Cool-off time : 15 Minutes

Part – III Time : 2 Hours

# Maximum : 60 Scores

# General Instructions to Candidates :

- There is a 'Cool-off time' of 15 minutes in addition to the writing time.
- Use the 'Cool-off time' to get familiar with questions and to plan your answers.
- Read questions carefully before answering.
- Read the instructions carefully.
- Calculations, figures and graphs should be shown in the answer sheet itself.
- Malayalam version of the questions is also provided.
- Give equations wherever necessary.
- Electronic devices except non-programmable calculators are not allowed in the Examination Hall.

വിദ്യാർത്ഥികൾക്കുള്ള പൊതുനിർദ്ദേശങ്ങൾ :

- $\bullet$  നിർദ്ദിഷ്ട സമയത്തിന് പുറമെ 15 മിനിറ്റ് 'കൂൾ ഓഫ് ടൈം' ഉണ്ടായിരിക്കും.
- 'കൂൾ ഓഫ് ടൈം' ചോദൃങ്ങൾ പരിചയപ്പെടാനും ഉത്തരങ്ങൾ ആസൂത്രണം ചെയ്യാനും ഉപയോഗിക്കുക.
- \_ ഉത്തരങ്ങൾ എഴുതുന്നതിന് മുമ്പ് ചോദ്യങ്ങൾ ശ്രദ്ധാപൂർവ്വം വായിക്കണം.
- $\bullet$  നിർദ്ദേശങ്ങൾ മുഴുവനും ശ്രദ്ധാപൂർവ്വം വായിക്കണം.
- $\bullet$  കണക്ക് കൂട്ടലുകൾ, ചിത്രങ്ങൾ, ഗ്രാഫുകൾ, എന്നിവ ഉത്തരപേപ്പറിൽ തന്നെ ഉണ്ടായിരിക്കണം.
- ചോദ്യങ്ങൾ മലയാളത്തിലും നല്ലിയിട്ടുണ്ട്.
- ആവശ്യമുള്ള സ്ഥലത്ത് സമവാക്യങ്ങൾ കൊടുക്കണം.
- പ്രോഗ്രാമുകൾ ചെയ്യാനാകാത്ത കാൽക്കുലേറ്ററുകൾ ഒഴികെയുള്ള ഒരു ഇലക്ട്രോണിക് ഉപകരണവും പരീക്ഷാഹാളിൽ ഉപയോഗിക്കുവാൻ പാടില്ല.

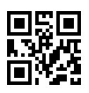

# PART – I

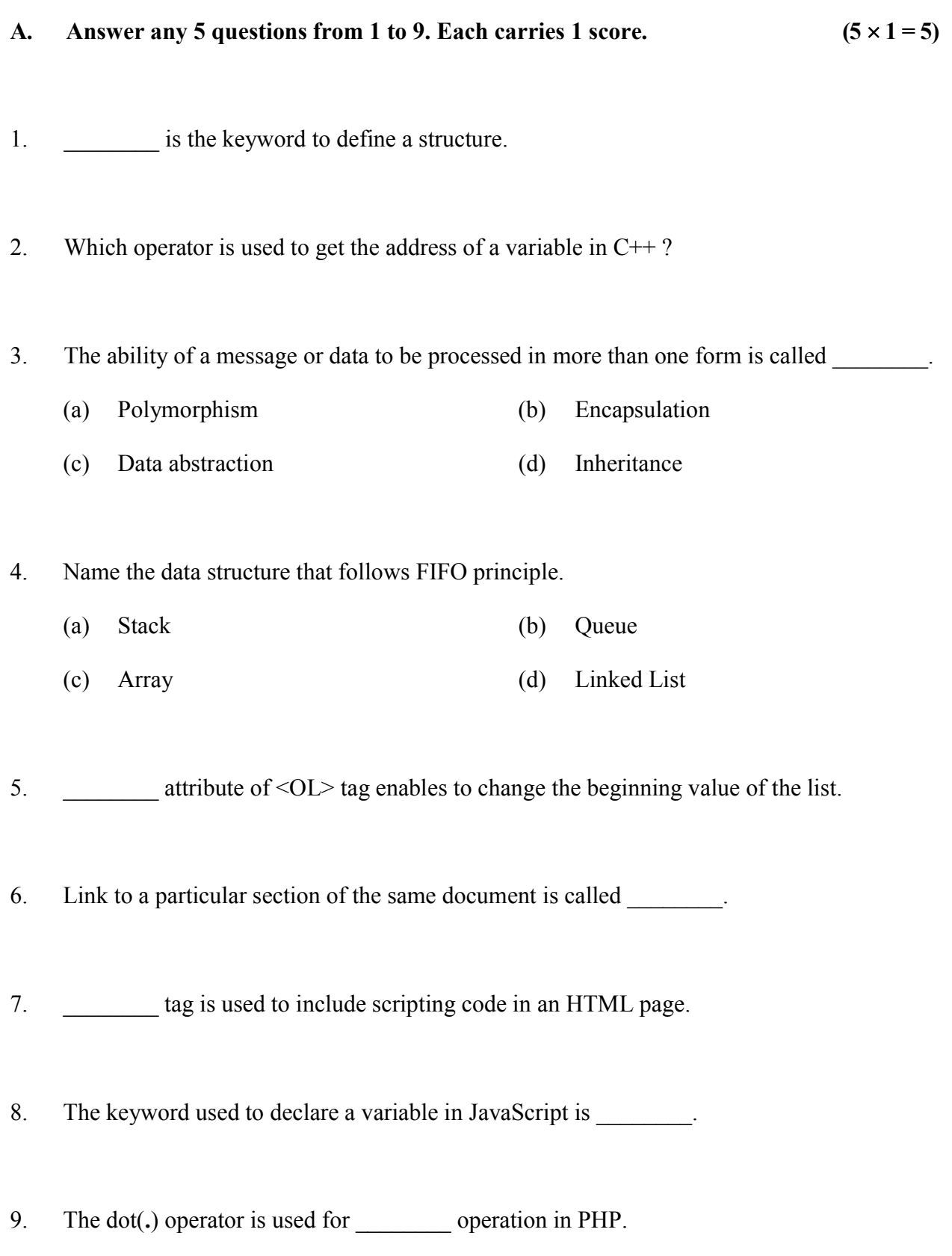

#### $\cos - I$

- A. 1 മുതൽ 9 വരെയുള്ള ഏതെങ്കിലും അഞ്ച് ചോദ്യങ്ങൾക്ക് ഉത്തരം നൽക്കുക. 1 സ്കോർ വീതം.  $(5 \times 1 = 5)$ 
	- 1. ഒരു സ്ട്രക്ചറിനെ നിർവചിക്കുന്നതിനുള്ള കീവേഡാണ് \_\_\_\_\_\_\_.
	- $2.$   $C++$  ൽ ഒരു വേരിയബിളിന്റെ അഡ്രസ്സ് ലഭിക്കാൻ ഏത് ഓപ്പറേറ്റർ ആണ് ഉപയോഗിക്കുന്നത് ?
	- 3. ഒരു സന്ദേശത്തിന്റെയോ ഡാറ്റയുടെയോ ഒന്നിലധികം രൂപങ്ങളിൽ പ്രോസസ്സ് ചെയ്യാനുളള കഴിവിനെ \_\_\_\_\_\_\_ എന്ന് വിളിക്കുന്നു.
		- $(a)$  പോളിമോർഫിസം  $(b)$  എൻക്യാപ്സുലേഷൻ
		- $\alpha$  (c) ഡാറ്റ അബ്സ്ട്രാക്ഷൻ  $\alpha$  (d) ഇൻഹെറിറ്റൻസ്
	- 4. FIFO തത്വം പിൻതുടരുന്ന ഡാറ്റ ഘടനയ്ക്ക് പേരു നൽകുക.
		- (a) സ്റ്റാക്ക് (b) ക്യൂ
		- (c) (d)
	- $5.$   $\leq$ OL> ടാഗിന്റെ \_\_\_\_\_\_\_ ആട്രിബ്യൂട്ട് ലിസ്റ്റിന്റെ ആരംഭ മൂല്യം മാറ്റാൻ പ്രാപ്തമാക്കുന്നു.
	- 6. ഒരേ ഡോക്യുമെന്റിന്റെ ഒരു പ്രത്യേക വിഭാഗത്തിലേയ്ക്കുള്ള ലിങ്കിനെ \_\_\_\_\_\_\_\_ എന്ന് വിളിക്കുന്നു.
	- 7. HTML \_\_\_\_\_\_\_ ഉപയോഗീക്കുന്നു.
	- 8. \_\_\_\_\_ ആണ്.
	- 9. PHP യിൽ പ്രവവർത്തനത്തിനു ഡോട്ട് $(\cdot)$  ഓപ്പറേറ്റർ ഉപയോഗിക്കുന്നു.

 $SAY-730$  and  $3$  P.T.O.

- B. Answer all questions from 10 to 13. Each carries 1 score.  $(4 \times 1 = 4)$
- 10. CMS stands for \_\_\_\_\_\_\_.
- 11. A level is set of one or more attributes that can uniquely identify tuples within the relation.

12. Abstraction of the database can be viewed as \_\_\_\_\_\_\_\_ levels.

- (a) two levels (b) four levels
- (c) one level (d) three levels
- 13. In PHP, a variable name starts with the sign.

#### PART – II

- A. Answer any 2 questions from 14 to 17. Each carries 2 scores.  $(2 \times 2 = 4)$
- 14. Write any two advantages of using object oriented programming over procedure-oriented programming.
- 15. List any two operations on data structures.
- 16. Write the syntax and use of any two built-in functions used in JavaScript.
- 17. What is Cloud Computing ? Write any two advantages of Cloud Computing.

## B. 10 മുതൽ 13 വരെയുള്ള എല്ലാ ചോദ്യങ്ങൾക്കും ഉത്തരം നൽകുക. 1 സ്കോർ വീതം.

 $(4 \times 1 = 4)$ 

- 10. CMS \_\_\_\_\_\_.
- $11.$  ഒരു റിലേഷനിലെ tuple-കളെ തനതായി തിരിച്ചറിയാൻ കഴിയുന്ന ഒന്നോ അതിലധികമോ attribute-കളുടെ കൂട്ടമാണ്  $\qquad \qquad$ കീ.
- $12.$  ഡാറ്റാബേസിന്റെ അബ്സട്രാക്ഷൻ \_\_\_\_\_\_\_\_ ലെവലുകളായി കാണാവുന്നതാണ്.
	- $(a)$  രണ്ട് ലെവലുകൾ  $(b)$  നാല് ലെവലുകൾ
	- $\alpha$  സ്റ്റോ (d) മുന്ന് ലെവലുകൾ

 $13.$  PHP-യിൽ, ഒരു വേരിയബിളിന്റെ പേര് \_\_\_\_\_\_\_ ചിഹ്നത്തിൽ ആരംഭിക്കുന്നു.

#### $g$ o $\sim$  – II

- A. 14 മുതൽ 17 വരെയുള്ള ഏതെങ്കിലും രണ്ട് ചോദൃങ്ങൾക്ക് ഉത്തരം നൽകുക. 2 സ്കോർ വീതം.  $(2 \times 2 = 4)$ 
	- 14. പ്രോസീജർ ഓറിയന്റഡ് പ്രോഗ്രാമിംഗിനെക്കാൾ ഒബജക്റ്റ് ഓറിയന്റഡ് പ്രോഗ്രാമിംഗ് ഉപയോഗിക്കുന്നതിന്റെ ഏതെങ്കിലും രണ്ട് ഗുണങ്ങൾ എഴുതുക.
	- 15. ഡാറ്റാ സ്രക്ചറുകളുടെ ഏതെങ്കിലും രണ്ട് പ്രവർത്തനങ്ങൾ ലിസ്റ്റ് ചെയ്യുക.
	- 16. JavaScript ൽ ഉപയോഗിക്കുന്ന ഏതെങ്കിലും രണ്ട് ബിൽറ്റ്-ഇൻ ഫംഗ്ഷനുകളുടെ വാകൃഘടനയും ഉപയോഗവും എഴുതുക.
	- 17. എന്താണ് ക്ലൗഡ് കമ്പ്യൂട്ടിംഗ് ? ക്ലൗഡ്കമ്പ്യൂട്ടിംഗിന്റെ ഏതെങ്കിലും രണ്ട് ഗുണങ്ങൾ എഴുതുക.

## B. Answer any 2 questions from 18 to 20. Each carries 2 scores.  $(2 \times 2 = 4)$

- 18. What is Nested Structure ?
- 19. List any four different forms of inheritance.
- 20. What is meant by STACK underflow ?

#### PART – III

## A. Answer any 3 questions from 21 to 24. Each carries 3 scores.  $(3 \times 3 = 9)$

- 21. Write an algorithm to perform a POP operation in a STACK.
- 22. Compare Static and Dynamic Web Pages.
- 23. What do you mean by Web Hosting ? Briefly explain shared hosting.
- 24. Compare 'Serial Computing' and 'Parallel Computing'.

#### B. Answer any 2 questions from 25 to 27. Each carries 3 scores.  $(2 \times 3 = 6)$

- 25. Compare 'OnKeyDown' and 'OnKeyUp' events of JavaScript.
- 26. List and explain any three aggregate functions in SQL.
- 27. Write a short note on 'Cyber Forensics'.

- B. 18 മുതൽ 20 വരെയുള്ള ഏതെങ്കിലും രണ്ട് ചോദ്യങ്ങൾക്ക് ഉത്തരം നൽകുക. ഓരോന്നിനും രണ്ട് സ്കോർ.  $(2 \times 2 = 4)$ 
	- 18. നെസ്റ്റഡ് സ്ട്രക്ചർ എന്നാൽ എന്ത് ?
	- 19. ഇൻഹറിറ്റൻസിന്റെ ഏതെങ്കിലും നാല് വൃതൃസ്ത രൂപങ്ങൾ ലിസ്റ്റ് ചെയ്യുക.
	- 20. സ്റ്റാക്ക് അണ്ടർഫ്ലോ എന്നാൽ എന്താണ് അർത്ഥമാക്കുന്നത് ?

## ഭാഗം -  $III$

- A. 21 മുതൽ 24 വരെയുള്ള ഏതെങ്കിലും മൂന്ന് ചോദ്യങ്ങൾക്കു് ഉത്തരം നൽകുക. 3 സ്കോർ വീതം.  $(3 \times 3 = 9)$ 
	- 21. ഒരു STACK-ൽ POP ഓപ്പറേഷൻ നടത്താൻ ആവശ്യമായ അൽഗോരിതം എഴുതുക.
	- 22. സ്റ്റാറ്റിക് ഡൈനാമിക് വെബ് പേജുകൾ താരതമൃം ചെയ്യുക.
	- 23. വെബ് ഹോസ്റ്റിംഗ് എന്നതുകൊണ്ട് നിങ്ങൾ എന്താണ് ഉദ്ദേശിക്കുന്നത് ? ഷെയേർഡ് ഹോസ്റ്റിംഗ് സംഷിപ്തമായി വിശദീകരിക്കുക.
	- 24. 'സീരിയൽ കമ്പ്യൂട്ടിംഗും' 'പാരലൽ കമ്പ്യൂട്ടിംഗും' താരതമ്യം ചെയ്യുക.
- B. 25 മുതൽ 27 വരെയുള്ള ഏതെങ്കിലും രണ്ട് ചോദ്യങ്ങൾക്ക് ഉത്തരം നൽകുക. ഓരോന്നിനും 3 സ്കോർ.  $(2 \times 3 = 6)$ 
	- 25. JavaScript-ന്റെ 'OnkeyDown', 'OnkeyUp' ഇവന്റുകൾ താരതമൃം ചെയ്യുക.
	- 26.  $SQL$ -ലെ ഏതെങ്കിലും 3 അഗ്രഗേറ്റ് ഫംഗഷനുകൾ ലിസ്റ്റുചെയ്ത് വിശദീകരിക്കുക.
	- 27. സൈബർ ഫോറൻസിക്സിനെ കുറിച്ച് ഒരു ചെറിയ കുറിപ്പ് എഴുതുക.

## $SAY-730$  P.T.O.

#### PART – IV

### A. Answer any 3 questions from 28 to 31. Each carries 4 scores.  $(3 \times 4 = 12)$

- 28. (a) How will you free the allocated memory in  $C^{++}$ ?
	- (b) Discuss any two reasons for memory leak.
- 29. (a) Distinguish between CHAR and VARCHAR datatypes of SQL.
	- (b) What is the difference between PRIMARY KEY and UNIQUE Constraints ?
- 30. (a) What are the differences between 'Echo' and 'Print' statements ?
	- (b) List PHP Core data types.
- 31. Define the term e-Governance. List any three benefits of e-Governance.
- B. Answer any 1 question from  $32 33$ . Carries 4 scores. (1  $\times$  4 = 4)
- 32. (a) Classify the following scripting languages into Client side and Server side. JavaScript, PHP, VBScript, ASP
	- (b) What is the use of <EMBED> tag in HTML ?
- 33. Briefly explain any four applications of Computational Intelligence.

#### $300^\circ - IV$

- A. 28 മുതൽ 31 വരെയുള്ള ഏതെങ്കിലും മുന്ന് ചോദൃങ്ങൾക്ക് ഉത്തരം നൽകുക. ഓരോന്നിനും 4 സ്കോർ വീതം.  $(3 \times 4 = 12)$ 
	- 28. (a)  $C++$ ൽ ആനുവദിച്ച മെമ്മറി എങ്ങനെ സ്വതന്ത്രമാക്കും ?
		- (b) മെമ്മറി ലീക്കിനുള്ള എതെങ്കിലും രണ്ട് കാരണങ്ങൾ ചർച്ച ചെയ്യുക.
	- $29.$  (a) SQL-ന്റെ CHAR, VARCHAR എന്നീ ഡാറ്റാടൈപ്പുകൾ വൃത്യാസം എഴുതുക.
		- (b) 'PRIMARY KEY', 'UNIQUE' എന്നീ കൺസ്ട്രയിന്റെസ് താരതമൃം ചെയ്യുക.
	- 30. (a) 'Echo', 'Print' എന്തൊക്കെയാണ് ?
		- (b) PHP യിലെ കോർ ഡാറ്റാടൈപ്പുകൾ ലിസ്റ്റുചെയ്യുക.
	- $31.$  ഈ-ഗവേണൻസ് എന്ന പദം നിർവ്വചിക്കുക. ഇ-ഗവേണൻസിന്റെ ഏതെങ്കിലും മുന്ന് നേട്ടങ്ങൾ ലിസ്റ്റ് ചെയ്യുക.

# B. 32 മുതൽ 33 വരെയുള്ള ഏതെങ്കിലും ഒരു ചോദൃത്തിന് ഉത്തരം നൽക്കുക.

 $4 \text{ cm}$ zod.  $(1 \times 4 = 4)$ 

 $32.$  (a) ഇനിപ്പറയുന്ന സ്ക്രിപ്റ്റിംഗ് ഭാഷകളെ ക്ലയന്റെ് സൈഡ്, സെർവർ സൈഡ് എന്നിങ്ങനെ തരം തിരിക്കുക.

JavaScript, PHP, VBScript, ASP.

- (b) HTML-ൽ $\leq$ EMBED> ടാഗിന്റെ ഉപയോഗം എഴുതുക.
- 33. സംക്ഷിപ്തമായി വിശദീകരിക്കുക.

 $SAY-730$  P.T.O.

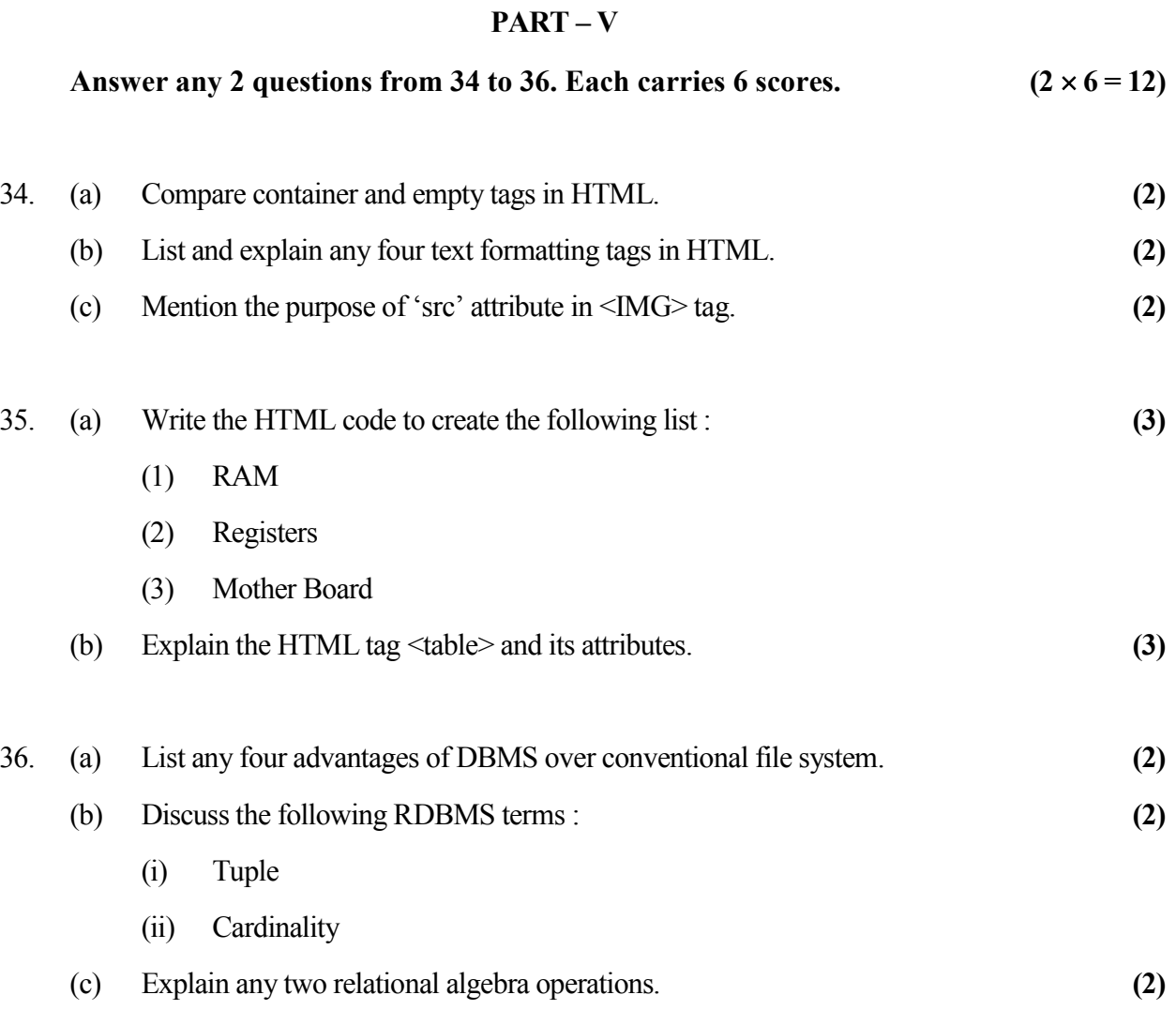

 $\mathcal{L}_\text{max}$ 

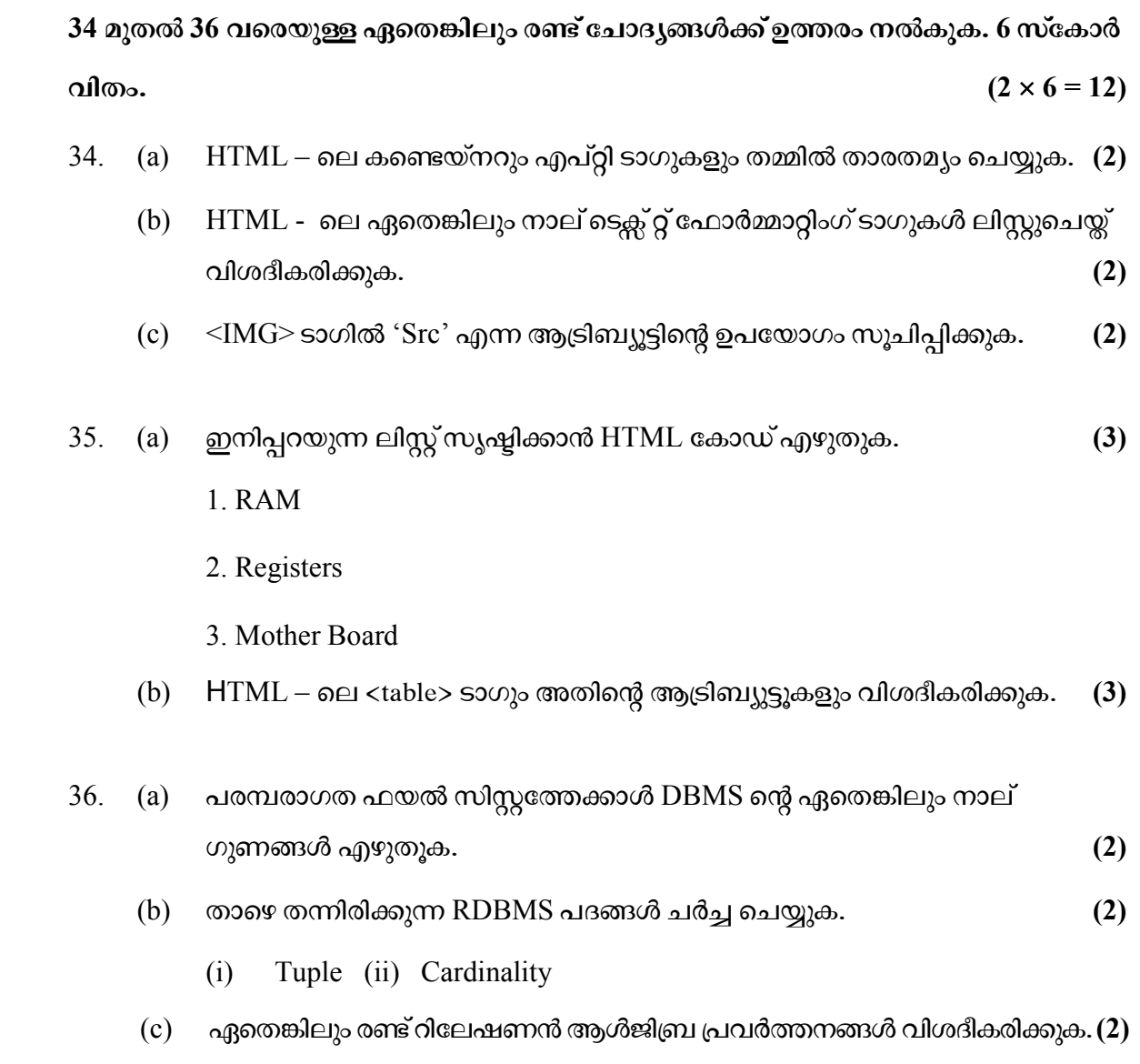

 $\overline{\phantom{a}}$